МИНОБРНАУКИ РОССИИ

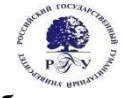

Федеральное государственное бюджетное образовательное учреждение высшего образования **«Российский государственный гуманитарный университет» (ФГБОУ ВО «РГГУ»)**

ИНСТИТУТ МАССМЕДИА И РЕКЛАМЫ ФАКУЛЬТЕТ РЕКЛАМЫ И СВЯЗЕЙ С ОБЩЕСТВЕННОСТЬЮ Кафедра интегрированных коммуникаций и рекламы

## **ЦИФРОВЫЕ КОММУНИКАЦИИ**

РАБОЧАЯ ПРОГРАММА ДИСЦИПЛИНЫ

Направление - 42.03.01 «Реклама и связи с общественностью» Направленность – Связи с общественностью и коммуникативные технологии Уровень высшего образования: *бакалавриат* Форма обучения: *очная*

> РПД адаптирована для лиц с ограниченными возможностями здоровья и инвалидов

> > Москва 2023

Цифровые коммуникации Рабочая программа дисциплины

Составитель: Д.э.н., доц., профессор кафедры интегрированных коммуникаций и рекламы Шитова Ю.Ю.

…………………………………………………………

УТВЕРЖДЕНО Протокол заседания кафедры № 4 от 17.04.2023г

# **ОГЛАВЛЕНИЕ**

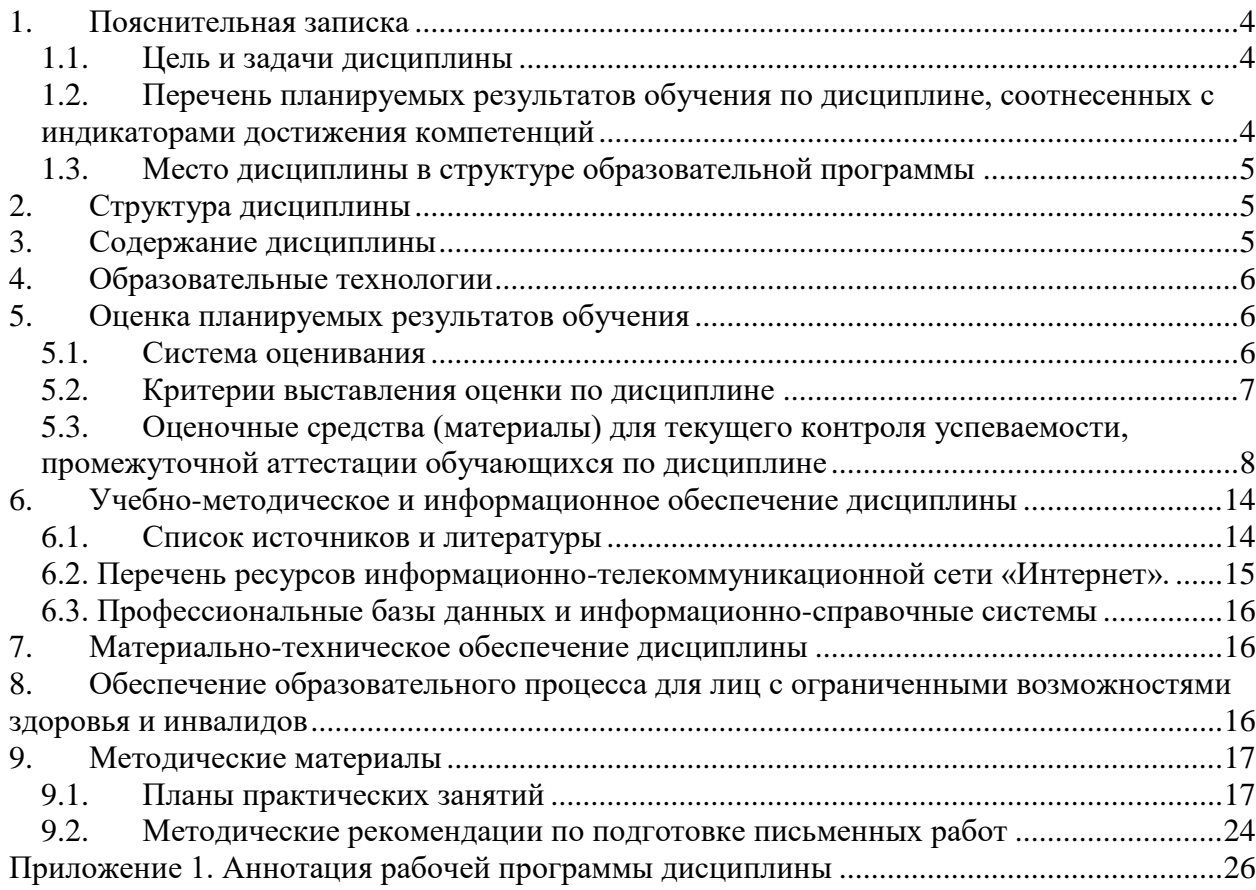

#### <span id="page-3-0"></span>1. Пояснительная записка

#### <span id="page-3-1"></span>1.1. Цель и задачи дисциплины

Цель дисциплины - сформировать представление о принципах использования современных компьютерных и телекоммуникационных технологий в профессии специалиста по связям с общественностью и менелжера по рекламе, об основных техниках и приёмах эффективного применения информационно-вычислительной техники и средств коммуникации для достижения задач, поставленных перед специалистом по связям с общественностью и рекламе, а также ознакомление с системой терминов цифровых коммуникаций для обозначения ключевых понятий в рекламе, связях с общественностью и массовой коммуникации.

## Задачи дисциплины:

- дать целостное, законченное представление о современных технических средства и информационно-коммуникационных технологиях;
- ознакомить студентов с техническим оборудованием и программным обеспечением, используемым в профессиональной деятельности;
- научить применять современные цифровые устройства, платформы и программное обеспечение на всех этапах создания текстов рекламы и связей с общественностью и иных коммуникационных продуктов.

# <span id="page-3-2"></span>1.2. Перечень планируемых результатов обучения по дисциплине, соотнесенных с индикаторами достижения компетенций

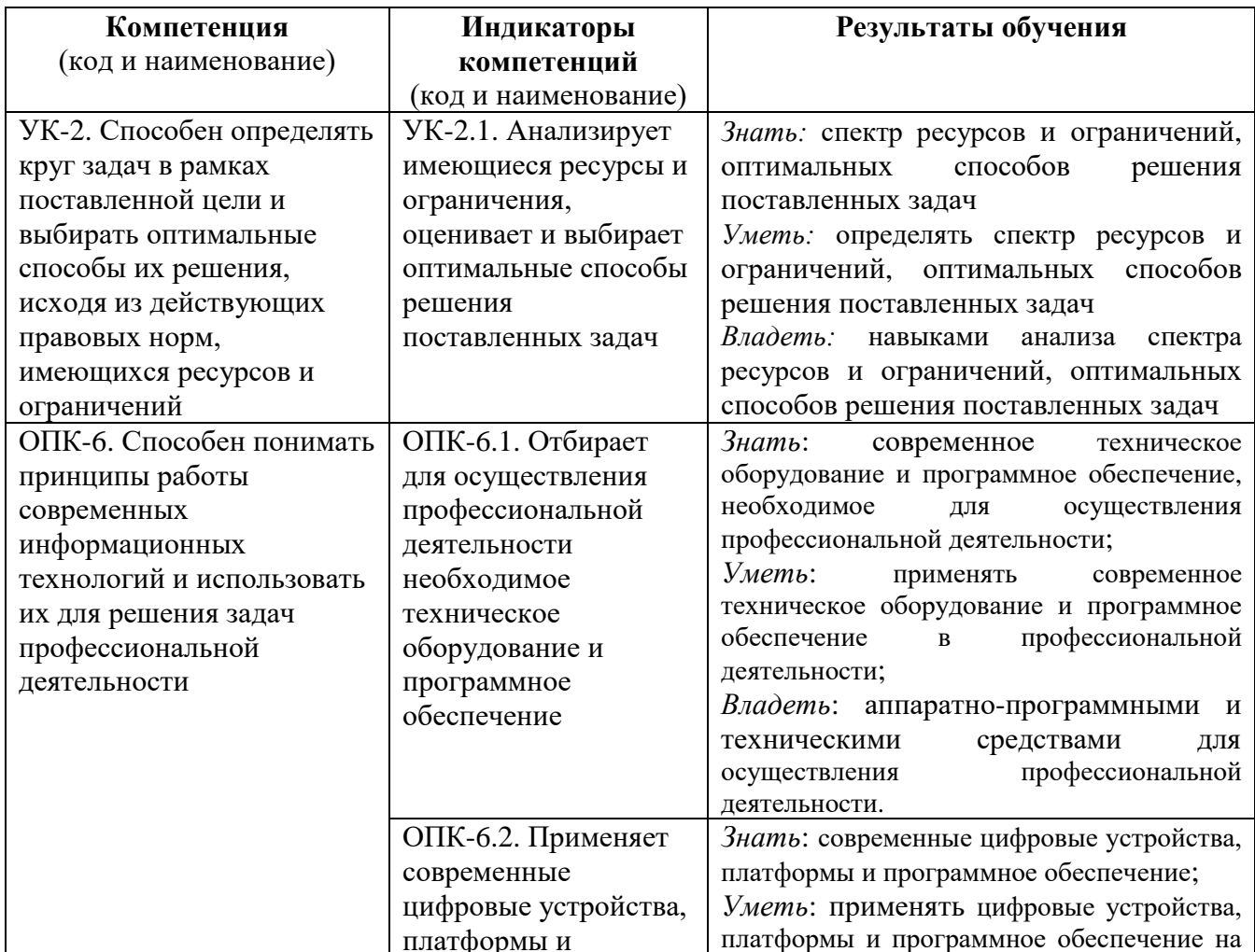

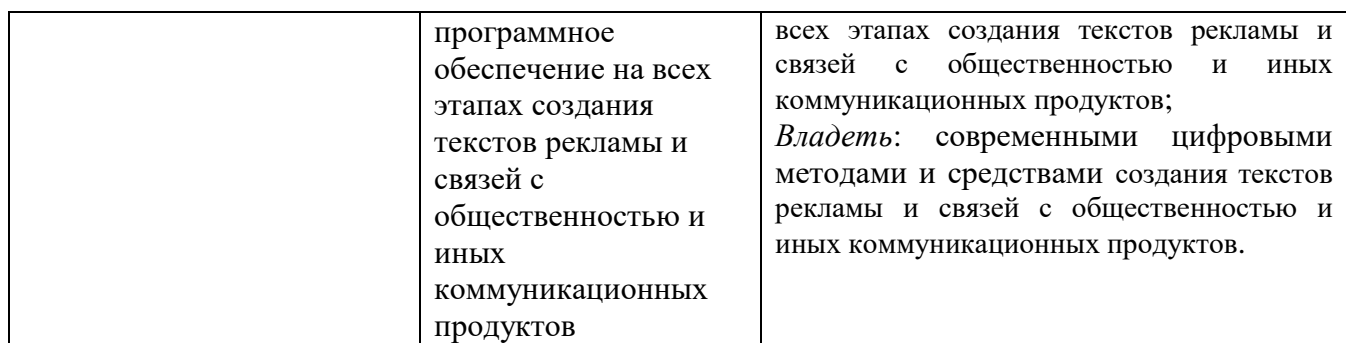

#### <span id="page-4-0"></span>**1.3. Место дисциплины в структуре образовательной программы**

Дисциплина «Цифровые коммуникации» относится к обязательной части блока дисциплин учебного плана.

Для освоения дисциплины необходимы компетенции, сформированные в ходе изучения следующих дисциплин: «Теория коммуникации», «Информационные технологии и базы данных в прикладных коммуникациях».

В результате освоения дисциплины формируются знания, умения и владения, необходимые для прохождения практик: Интегрированные коммуникации, Профессионально-ознакомительная практика, Научно-исследовательская работа.

#### <span id="page-4-1"></span>**2. Структура дисциплины**

Общая трудоёмкость дисциплины составляет 3 з.е., 108 академических часов.

#### **Структура дисциплины для очной формы обучения**

Объем дисциплины в форме контактной работы обучающихся с педагогическими работниками и (или) лицами, привлекаемыми к реализации образовательной программы на иных условиях, при проведении учебных занятий:

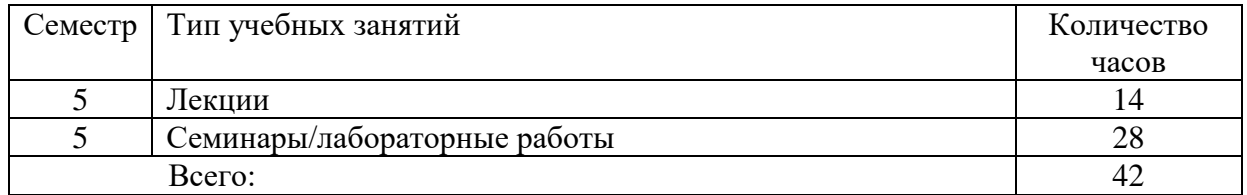

Объем дисциплины в форме самостоятельной работы обучающихся составляет 66 академических часов.

#### <span id="page-4-2"></span>**3. Содержание дисциплины**

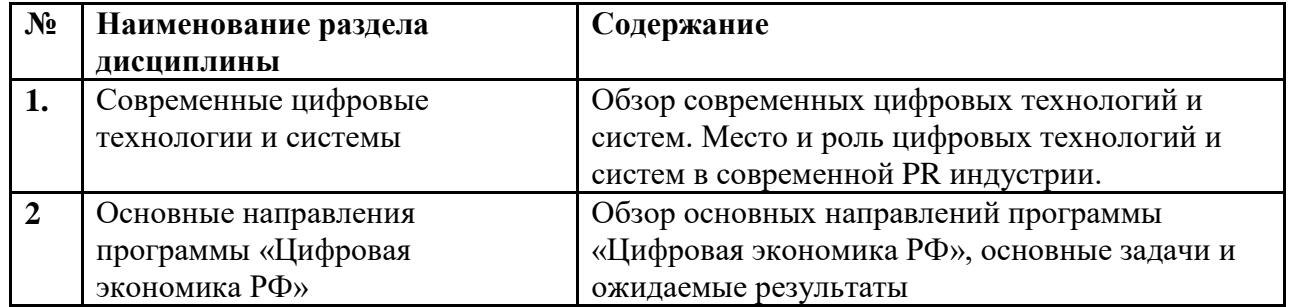

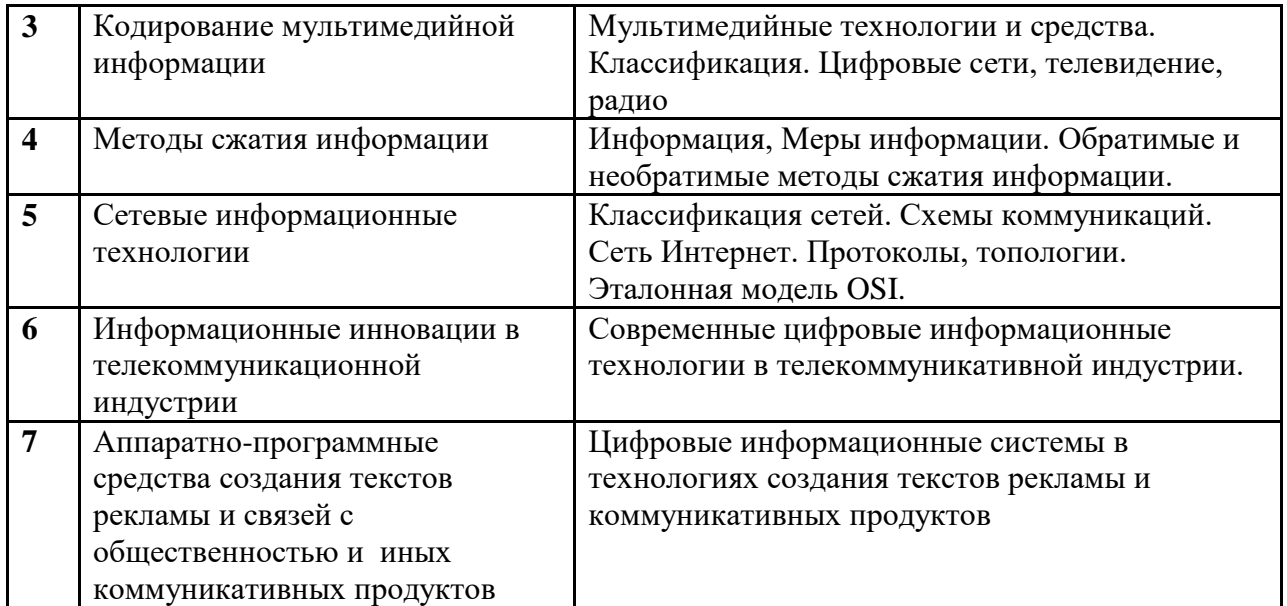

#### <span id="page-5-0"></span>**4. Образовательные технологии**

Для проведения учебных занятий по дисциплине используются различные образовательные технологии. Для организации учебного процесса может быть использовано электронное обучение и (или) дистанционные образовательные технологии.

#### <span id="page-5-1"></span>**5. Оценка планируемых результатов обучения**

#### <span id="page-5-2"></span>**5.1. Система оценивания**

В процессе изучения дисциплины проводится рейтинговый контроль знаний студентов в соответствии с Положением РГГУ о его проведении. Он предполагает учет результатов написания тестов и докладов на практических занятиях, результатов самостоятельной работы по выполнению практических заданий, а также степени участия студентов в дискуссиях, при обсуждении проблемных вопросов и работ на практических занятиях.

Критерии, используемые при проведении рейтингового контроля для студентов, изучающих дисциплину, сроки и оценка работ представлены в таблице:

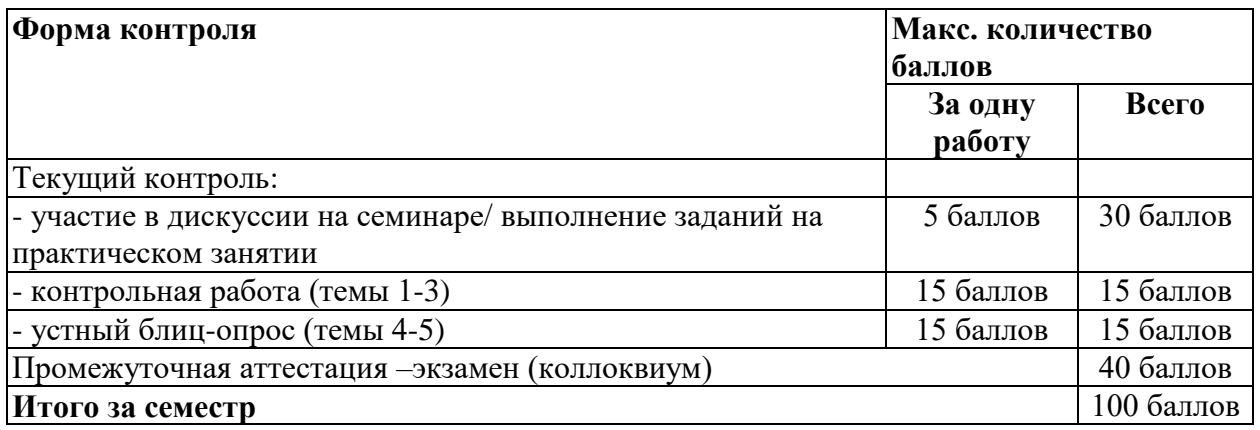

Полученный совокупный результат конвертируется в традиционную шкалу оценок и в шкалу оценок Европейской системы переноса и накопления кредитов (European Credit Transfer System; далее – ECTS) в соответствии с таблицей:

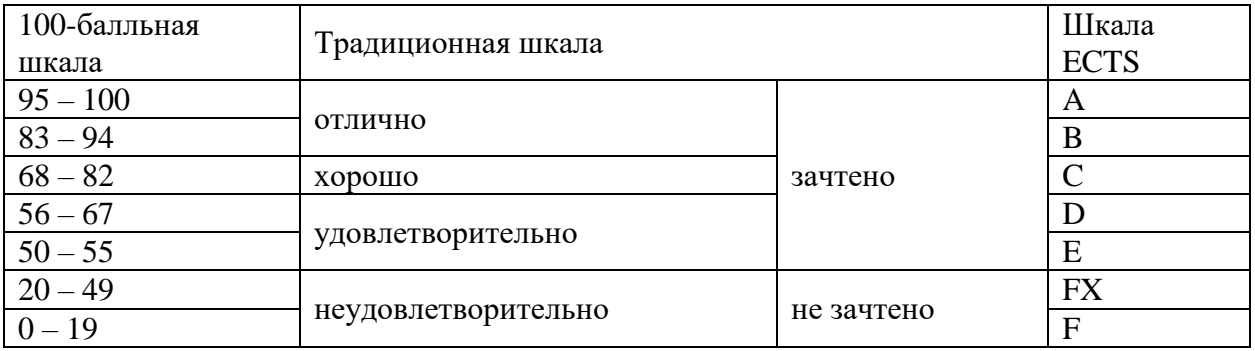

# <span id="page-6-0"></span>**5.2. Критерии выставления оценки по дисциплине**

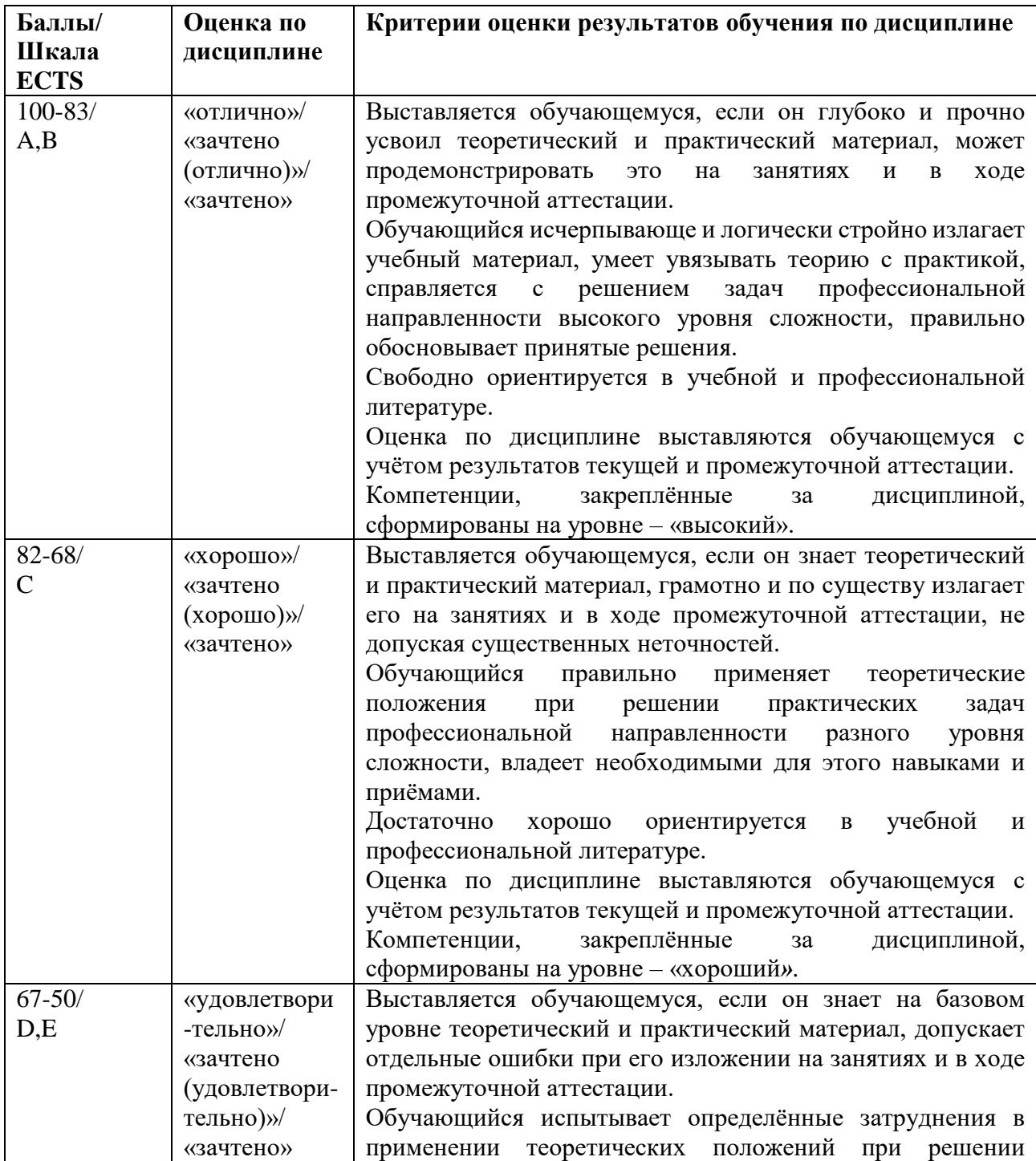

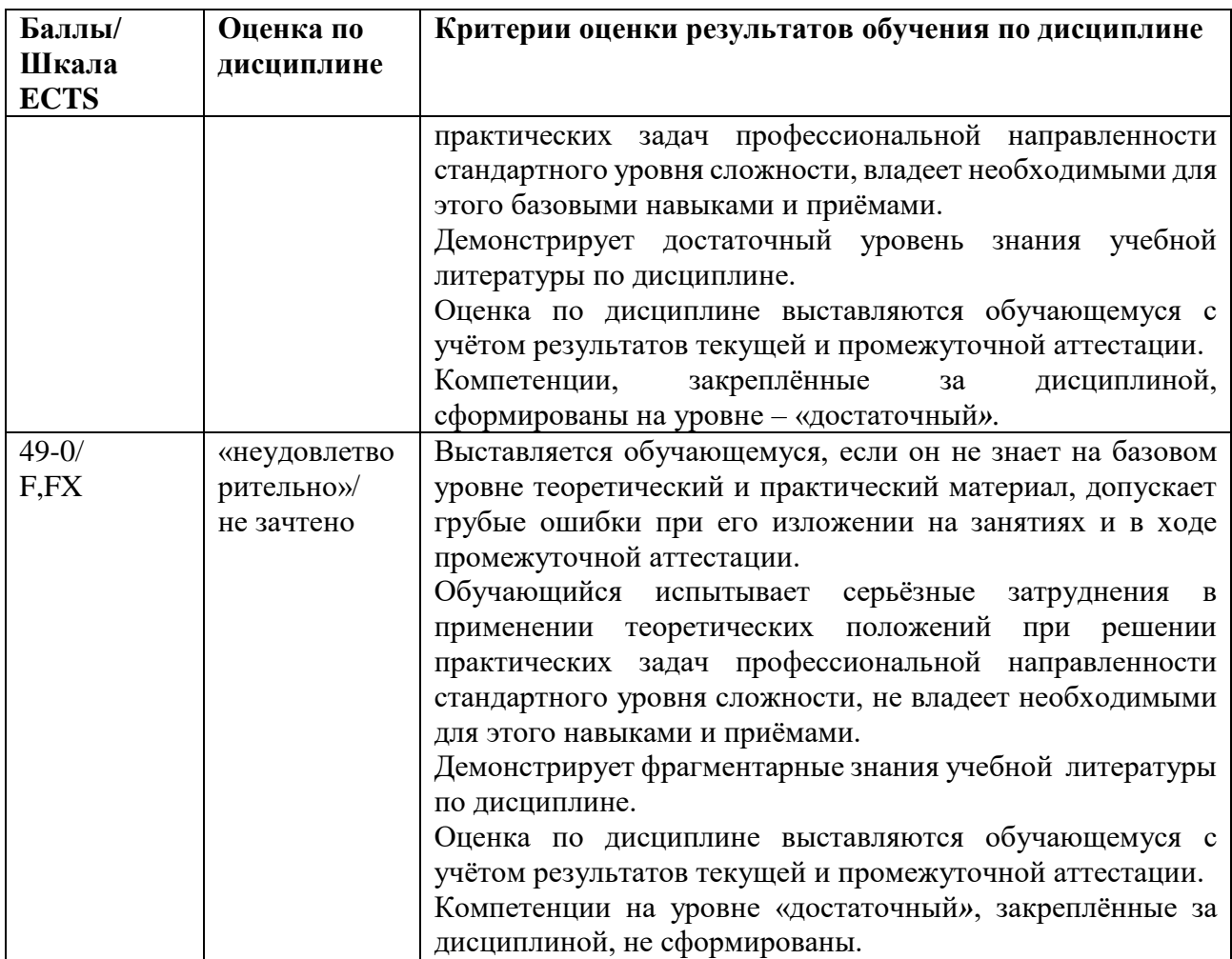

## <span id="page-7-0"></span>**5.3. Оценочные средства (материалы) для текущего контроля успеваемости, промежуточной аттестации обучающихся по дисциплине**

Лабораторные работы (текущий контроль) содержат типовые задания по ключевым практическим аспектам укрупненных тематик дисциплины и проводятся в течение семестра после изучения теоретической части.

## **Оценочные средства текущего контроля**

Форма текущего контроля: тестирование. Формируемые компетенции: УК-2.1; ОПК-6.1; ОПК-6.2.

*Указания по проведению текущей аттестации:* работа выполняется письменно на занятии в указанные сроки проведения текущей аттестации. *Критерий оценки тестирования:*

Количество балов за тест определяется количеством правильных ответов.

## *Текущая аттестация 1.*

*Примерные тестовые задания:* 

1. Комплекс аппаратных и программных средств, позволяющих компьютерам обмениваться данными:

a) интерфейс;

- b) магистраль;
- c) компьютерная сеть;
- d) адаптеры.

2. Группа компьютеров, связанных каналами передачи информации и находящихся в пределах территории, ограниченной небольшими размерами: комнаты, здания, предприятия, называется:

- a) глобальной компьютерной сетью;
- b) информационной системой с гиперсвязями;
- c) локальной компьютерной сетью;
- d) электронной почтой;
- e) региональной компьютерной сетью?

3. Глобальная компьютерная сеть - это:

- a) информационная система с гиперсвязями;
- b) множество компьютеров, связанных каналами передачи информации и находящихся в пределах одного помещения, здания;
- c) система обмена информацией на определенную тему;
- d) совокупность локальных сетей и компьютеров, расположенных на больших расстояниях и соединенные в единую систему.

4. Обмен информацией между компьютерными сетями, в которых действуют разные стандарты представления информации (сетевые протоколы), осуществляется с использованием:

- a) магистралей;
- b) хост-компьютеров;
- c) электронной почты;
- d) шлюзов;
- e) файл-серверов.

5. Конфигурация (топология) локальной компьютерной сети, в которой все рабочие станции соединены непосредственно с сервером, называется:

- a) кольцевой;
- b) радиальной;
- c) шинной;
- d) древовидной;
- e) радиально-кольцевой.

6. Для хранения файлов, предназначенных для общего доступа пользователей сети, используется:

- a) файл-сервер;
- b) рабочая станция;
- c) клиент-сервер;
- d) коммутатор.

7. Сетевой протокол- это:

- a) набор соглашений о взаимодействиях в компьютерной сети;
- b) последовательная запись событий, происходящих в компьютерной сети;
- c) правила интерпретации данных, передаваемых по сети;
- d) правила установления связи между двумя компьютерами в сети;
- e) согласование различных процессов во времени.
- 8. Транспортный протокол (TCP) обеспечивает:
	- a) разбиение файлов на IP-пакеты в процессе передачи и сборку файлов в процессе получения;
	- b) прием, передачу и выдачу одного сеанса связи;
	- c) предоставление в распоряжение пользователя уже переработанную информацию;
	- d) доставку информации от компьютера-отправителя к компьютеру-получателю.

9. Протокол маршрутизации (IP) обеспечивает:

- a) доставку информации от компьютера-отправителя к компьютеру-получателю;
- b) интерпретацию данных и подготовку их для пользовательского уровня;
- c) сохранение механических, функциональных параметров физической связи в компьютерной сети;
- d) управление аппаратурой передачи данных и каналов связи.
- e) разбиение файлов на IP-пакеты в процессе передачи и сборку файлов в процессе получения.
- 10. Компьютер, подключенный к Интернет, обязательно имеет:
	- a) IP-адрес;
	- b) web-страницу;
	- c) домашнюю web-страницу;
	- d) доменное имя;
	- e) URL-адрес.

11. Модем обеспечивает:

- a) преобразование двоичного кода в аналоговый сигнал и обратно;
- b) преобразование двоичного кода в аналоговый сигнал;
- c) преобразование аналогового сигнала в двоичный код;
- d) усиление аналогового сигнала;
- e) ослабление аналогового сигнала.
- 12. Телеконференция это:
	- a) обмен письмами в глобальных сетях;
	- b) информационная система в гиперсвязях;
	- c) система обмена информацией между абонентами компьютерной сети;
	- d) служба приема и передачи файлов любого формата;
	- e) процесс создания, приема и передачи web-страниц.
- 13. Почтовый ящик абонента электронной почты представляет собой:
	- a) некоторую область оперативной памяти файл-сервера;
	- b) область на жестком диске почтового сервера, отведенную для пользователя;
	- c) часть памяти на жестком диске рабочей станции;
	- d) специальное электронное устройство для хранения текстовый файлов.

#### 14. Web-страницы имеют расширение:

- a)  $*.$ htm:
- b)  $*$ .txt:
- c) \*.web;
- d) \*.exe;
- e) \*.www

15. HTML (HYPER TEXT MARKUP LANGUAGE) является:

a) язык разметки web-страниц;

- b) системой программирования;
- с) текстовым редактором;
- d) системой управления базами данных;
- е) экспертной системой.

16. Служба FTP в Интернете предназначена:

- а) для создания, приема и передачи web-страниц;
- b) для обеспечения функционирования электронной почты;
- с) для обеспечения работы телеконференций:
- d) для приема и передачи файлов любого формата;
- е) для удаленного управления техническими системами.

17. Компьютер предоставляющий свои ресурсы в пользование другим компьютерам при совместной работе, называется:

- а) адаптером;
- b) коммутатором;
- с) станцией;
- d) сервером;
- е) клиент-сервером.

18. Теоретически модем, передающий информацию со скорость 57600 бит/с, может передать 2 страницы текста (3600 байт) в течении:

- a)  $0.5$  ч:
- b)  $0.5$  MHH:
- c)  $0.5$  c;
- d) 3 мин 26 с.

## Текущая аттестация 2.

Примерные тестовые задания:

1. Комплекс программных и аппаратных средств, предназначенных для ввода-вывода информации с целью последующей обработки, хранения, визуализации:

Выберите один из 4 вариантов ответа:

- 1) Информационно-управляющая система
- 2) Распределенная система
- 3) Информационная система
- 4) Поисковая система

2. Соглашение об обмене информацией, правила обмена информацией, подразумевающие электрическую, логическую и конструктивную совместимость устройств, участвующих в обмене:

Выберите несколько из 4 вариантов ответа:

- 1) Сопряжение
- 2) Протокол
- 3) Интерфейс
- 4) Контракт

3. Совокупность унифицированных аппаратурных, программных и конструктивных средств необходимых для реализации взаимодействия различных функциональных элементов в системах сбора, передачи, обработки информации при условиях предписанных

стандартом и направленных на обеспечение информационной, электрической и конструктивной совместимости указанных элементов:

*Выберите один из 4 вариантов ответа:*

- 1) Стандартный интерфейс
- 2) Аппаратный интерфейс
- 3) Программный интерфейс

4) Человеко-машинный интерфейс

**4.** Устройство, преобразующее сигналы и передающее их от одного компонента оборудования к другому:

*Выберите один из 4 вариантов ответа:*

- 1) Стандартный интерфейс
- 2) Аппаратный интерфейс
- 3) Программный интерфейс

4) Человеко-машинный интерфейс

**5.** Согласованность взаимодействия функциональных элементов в соответствии с совокупностью логических условий, которые определяют структуру и состав шин, набор процедур по реализации взаимодействия и последовательность их выполнения для различных режимов функционирования, способа кодирования и форматы команд данных, адресов и информации о состоянии, временные соотношения между управляющими сигналами, ограничение на их форму и их взаимодействие:

*Выберите один из 4 вариантов ответа:*

- 1) Информационная совместимость
- 2) Электрическая совместимость
- 3) Конструктивная совместимость
- 4) Электро-магнитная совместимость

6. Согласованность статических и динамических параметров электрических сигналов с учетом ограничений на пространственное размещение устройств интерфейса и техническую реализацию приемно-передающих элементов:

*Выберите один из 4 вариантов ответа:*

1) Информационная совместимость

- 2) Электрическая совместимость
- 3) Конструктивная совместимость
- 4) Электро-магнитная совместимость

**7.** Согласованность конструктивных элементов интерфейса предназначенных для обеспечения механического контакта электрических соединений и механической замены схемных блоков:

*Выберите один из 4 вариантов ответа:*

- 1) Информационная совместимость
- 2) Электрическая совместимость
- 3) Конструктивная совместимость
- 4) Электро-магнитная совместимость

**8.** Электрическая цепь, являющаяся основной физической связью интерфейса:

*Выберите один из 4 вариантов ответа:*

- 1) Линия интерфейса
- 2) Шина
- 3) Магистраль
- 4) Проводник

**9.** Совокупность линий сгруппированных по функциональному назначению: *Выберите один из 4 вариантов ответа:*

1) Линия интерфейса

2) Шина

3) Магистраль

4) Проводник

**10.** Совокупность всех линий интерфейса:

*Выберите один из 4 вариантов ответа:*

1) Линия интерфейса

2) Шина

3) Магистраль

4) Проводник

**11.** Метод передачи, при котором для управления потоком данных используются тактовые синхросигналы:

*Выберите один из 4 вариантов ответа:*

- 1) Синхронная передача
- 2) Асинхронная передача
- 3) Изохронная передача
- 4) Плезиохронная передача

**12.** Метод передачи данных, при которой интервалы времени между направляемыми блоками данных не являются постоянными (сигнал на линии может появиться в любой момент времени):

*Выберите один из 4 вариантов ответа:*

- 1) Синхронная передача
- 2) Асинхронная передача
- 3) Изохронная передача
- 4) Плезиохронная передача

**13.** Метод передачи данных, при которой осуществляется передача с постоянной средней скоростью: за определенный (фиксированный) интервал времени должен быть передан определенный объем данных, но сама скорость (мгновенная), с которой данные передаются, не оговаривается:

*Выберите один из 4 вариантов ответа:*

1) Синхронная передача

- 2) Асинхронная передача
- 3) Изохронная передача
- 4) Плезиохронная передача

**14.** Уровень логической «1» в интерфейсе LPT

*Выберите один из 4 вариантов ответа:*

- 1) -12В
- 2) +12В
- 3) -5В
- $4) + 5B$

**15.** Максимальное допустимое количество микросхем, подсоединенных к одной шине I2C, ограничивается:

*Выберите один из 4 вариантов ответа:*

2) минимальным сопротивлением шины в 10 Ом

3) габаритами микросхем

4) индуктивностью печатных проводников платы

## **Оценочные материалы для промежуточной аттестации обучающихся по дисциплине**

## *Примерный перечень вопросов для промежуточной аттестации (зачет)*

Форма проведения промежуточной аттестации: коллоквиум. Формируемые компетенции: УК-2.1; ОПК-6.1; ОПК-6.2.

- 1. Современные цифровые технологии и системы (обзор).
- 2. Основные направления программы «Цифровая экономика РФ».
- 3. Место и роль цифровых технологий и систем в современной PR идустрии.
- 4. Мультимедийные технологии и средства.
- 5. Информация, Меры информации. Обратимые и необратимые методы сжатия информации.
- 6. Стандарты сжатия видеоинформации.
- 7. Стандарты сжатия аудиоинформации.
- 8. Кодирование мультимедийной информации.
- 9. Кодирование звукозаписей.
- 10. Кодирование видеозаписей.
- 11. Сжатые потоки данных.
- 12. Методы создания систем отображения цветной информации.
- 13. Цифровые методы создания изображений.
- 14. Характеристики органов чувств человека.
- 15. Системы видеоконференций.
- 16. Сетевые информационные технологии. Классификация сетей, схемы коммуникаций, протоколы, топологии.
- 17. Сеть Интернет. Структура, характеристики, сервисы.
- 18. Эталонная модель OSI..
- 19. Линии связи, каналы связи.
- 20. Информационный обмен.
- 21. Использование сети Интернет для создания и реализации рекламных и PR продуктов.
- 22. Стандарты цифрового телевидения.
- 23. Цифровые СМИ, характеристики.
- 24. Аппаратно-программные средства для создания коммуникативнных продуктов.
- 25. Облачные технологии в процессе создания рекламных и PR продуктов.
- 26. Виртуальные организации создания рекламных и PR продуктов.

Приведенные выше вопросы по курсу могут быть использованы в качестве тем развернутых сообщений на семинарах.

## <span id="page-13-0"></span>**6. Учебно-методическое и информационное обеспечение дисциплины**

<span id="page-13-1"></span>6.1. Список источников и литературы

*Источники:*

*Основные:*

1. Конституция Российской Федерации: [принята всенародным голосованием 12.12.1993]:(с учетом поправок, внесенных Законами РФ о поправках к Конституции РФ от 30.12.2008 N 6-ФКЗ, от 30.12.2008 N 7-ФКЗ) // КонсультантПлюс. Версия Проф [Электронный ресурс]. - Электрон.дан. – [М., 2014]. - Режим доступа : <http://www.consultant.ru/>

- 2. Гражданский кодекс Российской Федерации. Ч.I ,.II, III. М.: «Инфра-М», 2007. 496 c.-Режим доступа:<http://znanium.com/bookread2.php?book=122306>
- 3. Федеральный закон от 13 марта 2006 г. №38-ФЗ «О рекламе». Режим доступа: [http://www.consultant.ru/document/cons\\_doc\\_LAW\\_58968/](http://www.consultant.ru/document/cons_doc_LAW_58968/)
- 4. Федеральный закон «Об информации, информационных технологиях и о защите информации». Принят Государственной Думой 8 июля 2006 года. Одобрен Советом Федерации 14 июля 2006 года. (в ред. Федерального закона от 08.11.2007 N 258-ФЗ).
- 5. Указ Президента РФ «Об основах государственной политики в сфере информатизации» от 20.01.94 № 170//Собрание актов Президента и Правительства РФ. 24.01.94 № 4 Ст. 305; Российская газета от 29.01.94.

#### *Литература: Основная:*

- 1. Куприянов, Д. В. Информационное и технологическое обеспечение профессиональной деятельности: учебник и практикум для вузов / Д. В. Куприянов. — Москва: Издательство Юрайт, 2023. — 255 с. — (Высшее образование). — ISBN 978-5-534-02523-1. — Текст: электронный // Образовательная платформа Юрайт [сайт]. — URL:<https://urait.ru/bcode/511976>
- 2. Хуссейн, И. Д. Цифровые маркетинговые коммуникации: учебное пособие для вузов / И. Д. Хуссейн. — Москва: Издательство Юрайт, 2023. — 68 с. — (Высшее образование). — ISBN 978-5-534-15010-0. — Текст: электронный // Образовательная платформа Юрайт [сайт]. — URL:<https://urait.ru/bcode/520372>
- 3. Цифровые технологии в учебном процессе: учебник (с электронными приложениями) / С. В. Алексахин, В. И. Блинов, И. С. Сергеев, В. А. Тармин. - Москва: РИОР: ИНФРА-М, 2023. - 311 с. - DOI: https://doi.org/10.29039/01922-1. - ISBN 978-5-369-01922-1. - Текст: электронный. - URL: <https://znanium.com/catalog/product/2019008>

*Дополнительная:*

- 1. Кульназарова, А. В. Цифровая трансформация публичных коммуникаций: российский и европейский опыт: монография / А. В. Кульназарова. — Санкт-Петербург: СПбГУТ им. М.А. Бонч-Бруевича, 2021. — 135 с. — ISBN 978-5-89160- 243-4. — Текст: электронный // Лань: электронно-библиотечная система. — URL: <https://e.lanbook.com/book/279596>
- 2. Сергеев, Л. И. Цифровая экономика: учебник для вузов / Л. И. Сергеев, Д. Л. Сергеев, А. Л. Юданова; под редакцией Л. И. Сергеева. — 2-е изд., перераб. и доп. — Москва: Издательство Юрайт, 2023. — 437 с. — (Высшее образование). — ISBN 978-5-534-15797-0. — Текст: электронный // Образовательная платформа Юрайт [сайт]. — URL:<https://urait.ru/bcode/509767>
- 3. Цифровые технологии в дизайне. История, теория, практика: учебник и практикум для вузов / А. Н. Лаврентьев [и др.]; под редакцией А. Н. Лаврентьева. — 2-е изд., испр. и доп. — Москва: Издательство Юрайт, 2023. — 208 с. — (Высшее образование). — ISBN 978-5-534-07962-3. — Текст: электронный // Образовательная платформа Юрайт [сайт]. — URL:<https://urait.ru/bcode/515504>

# <span id="page-14-0"></span>**6.2. Перечень ресурсов информационно-телекоммуникационной сети**

## **«Интернет».**

Национальная электронная библиотека (НЭБ) www.rusneb.ru ELibrary.ru Научная электронная библиотека www.elibrary.ru Электронная библиотека Grebennikon.ru www.grebennikon.ru

## <span id="page-15-0"></span>**6.3. Профессиональные базы данных и информационно-справочные системы**

Доступ к профессиональным базам данных:<https://liber.rsuh.ru/ru/bases> Информационные справочные системы:

- 1. Консультант Плюс
- 2. Гарант

#### <span id="page-15-1"></span>**7. Материально-техническое обеспечение дисциплины**

Состав программного обеспечения:

- 1. Windows
- 2. Microsoft Office
- 3. Kaspersky Endpoint Security

#### <span id="page-15-2"></span>**8. Обеспечение образовательного процесса для лиц с ограниченными возможностями здоровья и инвалидов**

В ходе реализации дисциплины используются следующие дополнительные методы обучения, текущего контроля успеваемости и промежуточной аттестации обучающихся в зависимости от их индивидуальных особенностей:

для слепых и слабовидящих:

- лекции оформляются в виде электронного документа, доступного с помощью компьютера со специализированным программным обеспечением;

- письменные задания выполняются на компьютере со специализированным программным обеспечением, или могут быть заменены устным ответом;

- обеспечивается индивидуальное равномерное освещение не менее 300 люкс;

- для выполнения задания при необходимости предоставляется увеличивающее устройство; возможно также использование собственных увеличивающих устройств;

- письменные задания оформляются увеличенным шрифтом;

- экзамен и зачёт проводятся в устной форме или выполняются в письменной форме на компьютере.

для глухих и слабослышащих:

лекции оформляются в виде электронного документа, либо предоставляется звукоусиливающая аппаратура индивидуального пользования;

- письменные задания выполняются на компьютере в письменной форме;

- экзамен и зачёт проводятся в письменной форме на компьютере; возможно проведение в форме тестирования.

для лиц с нарушениями опорно-двигательного аппарата:

- лекции оформляются в виде электронного документа, доступного с помощью компьютера со специализированным программным обеспечением;

- письменные задания выполняются на компьютере со специализированным программным обеспечением;

- экзамен и зачёт проводятся в устной форме или выполняются в письменной форме на компьютере.

При необходимости предусматривается увеличение времени для подготовки ответа.

Процедура проведения промежуточной аттестации для обучающихся устанавливается с учётом их индивидуальных психофизических особенностей. Промежуточная аттестация может проводиться в несколько этапов.

При проведении процедуры оценивания результатов обучения предусматривается использование технических средств, необходимых в связи с индивидуальными

особенностями обучающихся. Эти средства могут быть предоставлены университетом, или могут использоваться собственные технические средства.

Проведение процедуры оценивания результатов обучения допускается с использованием дистанционных образовательных технологий.

Обеспечивается доступ к информационным и библиографическим ресурсам в сети Интернет для каждого обучающегося в формах, адаптированных к ограничениям их здоровья и восприятия информации:

- для слепых и слабовидящих:
- в печатной форме увеличенным шрифтом;
- в форме электронного документа;
- в форме аудиофайла.
	- для глухих и слабослышащих:
- в печатной форме;
- в форме электронного документа.
	- для обучающихся с нарушениями опорно-двигательного аппарата:
- в печатной форме;
- в форме электронного документа;
- в форме аудиофайла.

Учебные аудитории для всех видов контактной и самостоятельной работы, научная библиотека и иные помещения для обучения оснащены специальным оборудованием и учебными местами с техническими средствами обучения:

- для слепых и слабовидящих:
	- устройством для сканирования и чтения с камерой SARA CE;
	- дисплеем Брайля PAC Mate 20;
	- принтером Брайля EmBraille ViewPlus;
- для глухих и слабослышащих:

- автоматизированным рабочим местом для людей с нарушением слуха и слабослышащих;

- акустический усилитель и колонки;
- для обучающихся с нарушениями опорно-двигательного аппарата:
	- передвижными, регулируемыми эргономическими партами СИ-1;
	- компьютерной техникой со специальным программным обеспечением.

#### <span id="page-16-0"></span>**9. Методические материалы**

#### <span id="page-16-1"></span>**9.1. Планы практических занятий**

Цель пракическихзанятий – научить студентов практически применять навыки анализа, оценки, прогнозирования рисков, рассмотренные теоретически на лекциях.

Темы семинарских занятий отражают последовательность изучения дисциплины в соответствие с рабочей программой и выбраны исходя из их значимости для изучения курса. На семинарах отрабатываются наиболее важные типовые задачи и ситуации, возникающие в процессе управления рисками.

При подготовке к занятию студент должен ознакомиться с планом занятия, повторить теоретический материал по данной теме на основании конспектов лекций, рекомендуемой литературы и электронных образовательных ресурсов. В ходе семинаров на базе самостоятельной подготовки магистр выполняет теоретические и практические задания, в ходе обсуждения которых оцениваются не только профессиональные навыки, но и общекультурные и общепрофессиональные компетенции:

## Тема 1. Создание и редактирование документов большого объёма, а также таблии, формул и графических объектов в Microsoft Word из пакета Microsoft Office 2007.

Цель проведения. В результате выполнения лабораторной работы студент должен научиться работать с документами большого объёма, приобрести навыки создания и изменения таблиц, рисунков, вставки в текст символов, формул, графических изображений в среде Microsoft Word.

Продолжительность работы - 4 часа.

## Содержание теоретического минимума.

- 1. Работа с таблицами.
- а) созлание таблиц.
- б) форматирование текста в таблицах.
- в) разбиение таблицы на две и более.
- г) отображение или скрытие линий сетки в таблице.
- д) изменение структуры таблицы.
- 2. Вставка формул и символов.
- 3. Разработка и вставка графических объектов.
- а) Использование панели рисования для создания графических объектов.
- б) «Снятие» иллюстрации с экрана монитора и вставка в документ рисунков, созданных в графических редакторах.
- В) Создание в Microsoft Word графиков и диаграмм.
- 4. Работа с документами большого объёма.
- а) Вставка сносок.
- б) Установка закладок в документе.
- в) Вставка оглавления.

## Контрольные вопросы.

- 1. Как вставить принудительный разрыв страниц в документ?
- 2. Как изменить ориентацию страницы?
- 3. Как разбить текст на две, три колонки?
- 4. Какие способы создания таблиц вы знаете?
- 5. Как изменить направление текста в таблице?
- 6. Как разбить таблицу на две таблицы?
- 7. Как объединить несколько ячеек в одну?
- 8. Каким образом можно разбить ячейку на несколько?
- 9. Как вставить строку в таблицу?
- 10. Как удалить строку/столбец из таблицы?
- 11. С помощью чего можно вставить в документ формулы?
- 12. Каким образом можно ускорить процесс ввода символов, которые наиболее часто используются?
- 13. В каком случае могут «разъехаться» друг относительно друга нарисованные графические объекты?
- 14. Как рисунок превратить в объект Word?
- 15. Для каких фигур может осуществляться заливка цветом?
- 16. Как вносятся надписи внутри и вне элементов (геометрических фигур)?
- 17. Как убрать линию вокруг рамки с текстом?
- 18. Как «взять» иллюстрацию с экрана монитора?
- 19. С помощью чего можно вставить в документ график или диаграмму?
- 20. Назовите недостатки схематических диаграмм.

## Тема 2. Создание и редактирование входных/выходных форм документов с использованием табличного процессора EXCEL.

Цель проведения. В результате выполнения лабораторной работы студент должен иметь представление о функциональных возможностях табличного процессора EXCEL, приобрести навыки создания таблиц и форматирования ячеек. Продолжительность - 4 часа.

#### Содержание теоретического минимума.

- 1. Окно, рабочие книги, адреса ячеек в MICROSOFT EXCEL.
- 2. Ввод данных.
- 3. Редактирование данных.
- 4. Форматирование данных.
- 5. Создание новой таблицы.
- 6. Обрамление таблицы.
- 7. Выделение ячеек, их диапазонов, строк и столбцов.
- 8. Копирование данных или формул в смежные ячейки.
- 9. Обработка числовых значений или работа с формулами и функциями.
- А) создание формул
- б) функции в MICROSOFT EXCEL.
- 10. Ссылки на ячейки.
- 11. Имена ячеек.
- 12. Рабочие листы MICROSOFT EXCEL.
- 13. Подготовка документа к печати.

#### Контрольные вопросы

- 1. Перечислите категории вводимых в ячейку данных.
- 2. Как производится фиксация введенных данных в ячейке?
- 3. Что такое "Автоформат" и как им пользоваться?
- 4. Что называется адресом ячейки? Полный адрес?
- 5. Приведите примеры объединения диапазонов ячеек.
- 6. Приведите примеры пересечения диапазонов ячеек.
- 7. Как производится копирование и вставка данных в ячейки?
- 8. Как произвести форматирование чисел в ячейках?
- 9. Как можно уместить, текстовую информацию в ячейке не увеличивая ширину столбца?
- 10. Как осуществляется работа с формулами в ЕХЕL?
- 11. Особенности способа «наведи и щёлкни»?
- 12. Что такое вложенные функции?
- 13. Как выделить несколько ячеек, не соединенных в один блок?
- 14. Как сделать обрамление ячеек и таблицы в целом?
- 15. Какие существуют виды ссылок?
- 16. Приведите пример смешанной, абсолютной ссылки.
- 17. Как присвоить ячейке или группе ячеек имя?
- 18. Как проставить для печати документа сквозные строки и столбцы?
- 19. Как уменьшить/ увеличить масштаб печатаемого документа?
- 20. Как изменить имя рабочего листа?
- 21. Сколько новый документ содержит листов при открытии Excel?
- 22. Как вставить новый лист в рабочую книгу Excel и каково их максимальное количество?
- 23. Какие символы не допускаются в имени рабочего листа Excel?
- 24. Возможно ли окрасить ярлычок рабочего листа в другой цвет?

## Тема 3. Связывание данных в нескольких рабочих книгах EXEL, поиск и отбор данных по запросам пользователей и графическая обработка табличных данных с использованием процессора EXCEL.

Цель проведения. В результате выполнения лабораторной работы студент должен приобрести навыки условного форматирования ячеек и сортировки таблиц, научится связывать несколько таблиц из различных рабочих книг Excel, устанавливать простой автофильтр, графически обрабатывать табличные данные.

Продолжительность - 4 часа.

#### Содержание теоретического минимума

- 1. Условное форматирование.
- 2. Ввод и поиск данных через формы.
- 3. Сортировка данных. Критерии сортировки.
- 4. Связывание данных на нескольких рабочих листах.
- 5. Анализ данных с использованием автофильтра.
- 6. Работа с базами данных.
- 7. Графический анализ данных. Способы создания и изменения диаграмм.
- а) Виды диаграмм.
- б) Вставка диаграммы. Мастер диаграмм.
- в) Панель инструментов Диаграмма.
- г) Редактирование и форматирование диаграмм.

#### Контрольные вопросы

- 1. Как осуществляется иллюстративное оформление таблицы (объединение и разъединение ячеек, выравнивание информации, цветовое заполнение ячеек)?
- 2. Что такое условное форматирование данных?
- 3. При условном форматировании ячеек, какие значения может принимать условие?
- 4. Что такое "Формы"?
- 5. Как осуществлять ввод данных с помощью форм?
- 6. Какие типы данных можно сортировать в Excel?
- 7. Что определяет ключ сортировки?
- 8. Укажите максимальное количество ключей сортировки.
- 9. Назовите способы связывания рабочих листов
- 10. Какой тип связывания рабочих листов предпочтительнее?
- 11. Для чего предназначено связывание рабочих листов?
- 12. Можно ли при создании связанных файлов производить ссылки к незагруженным рабочим книгам? Если да, то укажите, каким образом.
- 13. Как вставить новый лист в рабочую книгу Excel и каково их максимальное количество?
- 14. Что такое «Автофильтр» и как с его помощью осуществлять выборку данных по запросу пользователя?
- 15. Как производится копирование и вставка данных в ячейки?
- 16. Каким образом можно скопировать находящиеся в ячейке, только формулы, только значения, только параметры и т.д?
- 17. Как объединить несколько ячеек при написании, например, заголовка таблицы?
- 18. Как разъединить объединенные ячейки (вернуться в исходное состояние)?
- 19. Как провести графический анализ данных (перечислить перечень действий)?
- 20. Сколько рядов данных может быть использовано при построении круговой диаграммы?
- 21. Какие основные виды диаграмм можно использовать в EXEL (перечислить названия)?
- 22. Как осуществляется изменение параметров областей построения диаграмм?
- 23. После создания диаграммы числовые значения требуется изменить. Как обновить такую диаграмму?
- 24. Диаграмму, внедрённую в текущий рабочий лист, можно ли напечатать и на отдельной странице? Если да, то как это сделать.
- 25. Как добавить в уже созданную диаграмму заголовок?

#### **Тема 4.** *Создание пользовательских программ с помощью макрорекордера и языка Visual Basic for Applications в Excel.*

*Цель проведения.* В результате выполнения лабораторной работы студент должен приобрести навыки создания макросов с помощью средства автоматической записи макросов – макрорекордера и освоить основные правила создания пользовательских программ с помощью языка Visual Basic for Applications*.*

Продолжительность - 4 часа.

#### *Содержание теоретического минимума.*

- 1. Создание макросов.
	- a) Виды макросов.
	- b) Способы создания макросов.
	- c) Места сохранения макросов в Excel.
	- d) Создание и сохранение макросов.
	- e) Создание макросов, форматирующих ячейки.
- 2. Настройка меню и панелей инструментов.
- 3. Удаление макросов.
- 4. Процедуры.
- 5. Переменные в VBA.
- 6. Объекты в VBA.
- 7. Управляющие конструкции.
	- a) Ветвления.
		- Оператор условного перехода IF.
	- b) Циклы.
		- Циклы с управляющим условием.
		- Циклы со счётчиком.
		- Циклы по структуре данных.
- 8. Просмотр и редактирование макросов. Инструменты отладки в VBA.

a) Редактирование макросов, записанных в личной книге макросов.

#### *Контрольные вопросы*

- 1. Что такое макрос?
- 2. Перечислите виды макросов.
- 3. Какие существуют способы создания макросов?
- 4. Где можно сохранять макросы в Excel?
- 5. Особенности создания с помощью макрорекордера макросов, форматирующих ячейки.
- 6. Как создать кнопку быстрого запуска макроса?
- 7. Как создать команду меню запуска макроса?
- 8. Обязательно ли объявлять в макросах переменные?
- 9. Как можно создать переменную?
- 10. Назовите виды управляющих конструкций в VBA.
- 11. Приведите пример ветвлений.
- 12. Какие существуют операторы условного перехода?
- 13. Сколько существует видов циклов? Назовите их.
- 14. Что называется телом цикла?
- 15. Приведите пример цикла с управляющим условием.
- 16. Назовите особенности циклов со счётчиком.

## **Тема 5.** *Создание первой Web-страницы, добавление текста, гиперссылки и закладки, рисунки и таблицы на Web-страницах, управление стилем шрифта.*

*Цель проведения.* В результате выполнения лабораторной работы студент должен приобрести навыки создания и редактирования WEB-страниц. Продолжительность - 4 часа.

*Содержание теоретического минимума.*

- 1. Назначение языка html
- 2. Теги html
- 3. Структура документа html
- 4. Определение функциональных разделов документа html
- 5. Рисунки на web-страницах
- 6. Гипертекстовые ссылки
- 7. Управление стилем шрифта
- 8. Создание html-таблиц
- 9. Редактирование файлов html

#### *Контрольные вопросы*

- 1.
- 2. Для чего служит язык HTML?
- 3. Расскажите о возможностях языка HTML?
- 4. Как называются коды языка HTML и для чего они служат?
- 5. Что такое атрибуты?
- 6. Из чего состоит документ HTML?
- 7. Для чего служат теги <BODY>?
- 8. С помощью какого тега создаётся горизонтальная линейка (черта)? Нужен ли при этом закрывающий тег?
- 9. Можно ли менять размер вставляемых изображений при создании страниц в HTML?
- 10. Какие теги используются для создания гиперссылок?
- 11. Для чего служат атрибуты SIZE, COLOR, FACE тега <FONT> ? Можно ли его применять без атрибутов?
- 12. Для чего служит тег <A>? Это парный или одиночный тег?
- 13. Для чего служит тег <IMG>? Можно ли его применять без атрибутов?
- 14. Какой тег служит для создания таблиц?
- 15. Для чего служит тег ? Это парный или одиночный тег?
- 16. Чем отличаются теги <TD> и </TH>? Для чего они служат?
- 17. Каким тегом задаются строки таблицы? Это парный или одиночный тег?

## **Тема 6.** *Создание и редактирование основных объектов баз данных с использованием системы управления базами данных (СУБД) ACCESS.*

*Цель проведения.* В результате выполнения лабораторной работы студент должен иметь представление о понятии и технологии баз банных, на начальном уровне освоить приемы работы с базами данных на примере СУБД ACCESS.

Продолжительность – 4 часа.

#### *Содержание теоретического минимума.*

- 1. Базы данных и субд.
- 2. Структура простейшей базы данных.
- 3. Свойства полей базы данных.
- 4. Типы ланных.
- 5. Режимы работы с базами данных.
- 6. Объекты базы данных.
- 7. Разработка схемы данных.
- 8. Общие замечания по работе с субд microsoft access.
- 9. Пошаговое создание базы данных мгтс.
- а) постановка задачи.
- б) пошаговое выполнение задания.

#### Контрольные вопросы

- 1. Что такое база данных? Приведите примеры.
- 2. Что такое субд? Приведите примеры.
- 3. Как в таблице базы данных принято называть строки и столбцы?
- 4. Что такое структура базы данных?
- 5. Какие вы знаете свойства полей базы данных?
- 6. Какие вы знаете типы ланных?
- 7. Каковы особенности типа данных «счетчик»?
- 2. Назовите известные вам объекты баз данных.
- 3. Чем таблица отличается от запроса? Что общего?
- 4. Перечислите основные этапы разработки проекта базы данных.
- 5. Какие типы связей (отношений) между таблицами вам известны?
- 6. В какой ситуации имеет место связь «один-ко-многим»?
- 7. В какой ситуации имеет место связь «один-к-одному»? Каковы ее особенности?
- 8. В какой ситуации имеет место связь «многие-ко-многим»? Каковы ее особенности?
- 9. Какие типы связей поддерживает субд microsoft access?
- 10. Что такое ключевое поле?
- 11. Назовите три типа средств разработки объектов в microsoft access.
- 12. Что собой представляют операционные и справочные таблицы? В каком отношении они находятся?
- 13. Что собой представляют родительские и дочерние таблицы? В каком отношении они находятся?
- 14. Что такое запрос с параметром? Приведите пример.
- 15. Что такое вычисляемое поле? Приведите пример.
- 16. Какие два режима работы с таблицами, запросами, формами и отчетами microsoft access вы знаете? Какой из них является проектировочным, а какой пользовательским?

## Тема 7. Разработка и демонстрация презентаций в программе Microsoft PowerPoint из пакета Microsoft Office 2003 и 2007. Архивирование информации.

Цель проведения: В результате выполнения лабораторной работы студент должен уметь создавать презентации в PowerPoint с помощью шаблонов оформления и архивировать информацию с помощью архиватора WinRAR.

Продолжительность работы - 4 часа.

#### Содержание теоретического минимума.

- 1. Создание презентаций в программе Power Point 2003.
	- a) Окно PowerPoint.
	- б) Режимы, используемые при создании презентации.
	- в) Создание слайдов для презентации.
	- г) Вставка рисунков, таблиц и диаграмм в слайд.
	- д) Демонстрация презентации.
	- е) Форматирование слайдов и презентаций.
- ж) Добавление комментариев в слайд.
- з) Раздаточные материалы.
- и) Другие возможности создания слайдов документа.
- 2. Power Point 2007.
- 3. Программы-упаковщики. Архивирование информации.
	- а) Архивирование.
	- б) Разархивирование.

#### Контрольные вопросы.

- 1. Что из себя представляет окно **PowerPoint**?
- 2. Какой дополнительный пункт содержится в строке меню PowerPoint?
- 3. В каких режимах можно просматривать слайд?
- 4. Из чего состоит «Панель инструментов»?
- 5. Какие дополнительные команды содержит меню «ВСТАВКА»?
- 6. Что такое шаблон оформления?
- 7. Какой режим просмотра слайдов позволяет контролировать и проводить показ, просмотр, сортировку, удаление, создание новых слайдов?
- 8. Сколькими режимами возможно пользоваться при создании презентации в программе PowerPoint?
- 9. В программе PowerPoint сколько существует режимов показа презентаций?
- 10. Зачем необходима функция скрытый слайд?
- 11. Какие функции выполняет функция страницы заметок?
- 12. Какие есть виды форматирования слайдов?
- 13. Какие есть возможности вставок в слайды презентации PowerPoint?
- 14. Назовите отличительные особенности архиватора WinRAR.
- 15. Какие способы архивации файлов архиватором WinRAR Вы знаете?
- 16. Какие способы разархивации файлов архиватором WinRAR Вы знаете?
- 17. Как можно добавить файл в предложенный архив без дополнительных запросов?

#### <span id="page-23-0"></span>9.2. Методические рекомендации по подготовке письменных работ

Научное сообщение на базе доклада или реферата является самостоятельной работой студента и подводит итоги его теоретической и практической подготовки по изучаемой дисциплине. При подготовке научного доклада обучающийся должен показать свои способности и возможности по решению реальных проблем, используя полученные в процессе обучения знания. Методические указания позволяют обеспечить единство требований, предъявляемых к содержанию, качеству и оформлению письменных работ.

При выполнении письменных работ используются все знания, полученные студентами в ходе освоения дисциплины; закрепляются навыки оформления результатов учебноисследовательской работы; выявляются умения четко формулировать и аргументировано обосновывать предложения и рекомендации по выбранной теме.

работы предполагает консультационную Выполнение помощь  $\rm{co}$ стороны преподавателя. В ходе выполнения работы студент должен показать, в какой мере он овладел теоретическими знаниями и практическими навыками, научился ставить научноисследовательские проблемы, делать выводы и обобщать полученные результаты.

Подготовка письменной работы имеет целью:

- $\bullet$ закрепление навыков научного исследования;
- овладение методикой исследования;
- углубление теоретических знаний в применении к конкретному исследованию;
- применение знаний при решении конкретных задач управленческой деятельности;
- выяснение подготовленности студента к самостоятельному решению проблем, связанных с дисциплиной.

## *Общие требования*.

Для успешного и качественного выполнения письменной научной работы студенту необходимо:

- иметь знания по изучаемой дисциплине в объеме программы РГГУ;
- владеть методами научного исследования;
- уметь использовать современные средства вычислительной техники, в первую очередь персональные компьютеры как в процессе выполнения, так и в процессе оформления работы;
- свободно ориентироваться при подборе различных источников информации и уметь работать со специальной литературой;
- уметь логично, грамотно и научно обоснованно формулировать теоретические и практические рекомендации, результаты анализа;
- квалифицированно оформлять графический материал, иллюстрирующий содержание работы.

Являясь законченной самостоятельной научно-исследовательской разработкой студента, письменная работа должна отвечать основным требованиям:

- 1. Актуальность темы исследования.
- 2. Предметность, конкретность и обоснованность выводов о состоянии разработки поставленной проблемы.
- 3. Соответствие уровня разработки темы современному уровню научных разработок, методических положений и рекомендаций, отраженных в соответствующей литературе. Темы письменных работ формулируются на основе Примерной тематики, представленной в разделе 5.3. настоящей Рабочей программы.

Предлагаемая обучающимся тематика работ является примерной и не исключает возможности выполнения работы по проблемам, предложенным студентом. При этом тема должна быть согласована с преподавателем. При выборе темы необходимо учитывать, в какой мере разрабатываемые вопросы обеспечены исходными данными, литературными источниками, соответствуют индивидуальным способностям и интересам обучающегося.

*Требования к содержанию и структуре текста*

Предлагаемая примерная тематика охватывает широкий круг вопросов. Поэтому структура каждой работы должна уточняться студентом с преподавателем, исходя из научных интересов студента, степени проработанности данной темы в литературе, наличия информации и т.п.

Каждая письменная научная работа должна иметь:

- титульный лист;
- оглавление;
- введение;
- главы и/или параграфы;
- заключение;
- список использованных источников и литературы.

Приложение 1. Аннотация рабочей программы дисциплины

## **АННОТАЦИЯ РАБОЧЕЙ ПРОГРАММЫ ДИСЦИПЛИНЫ**

<span id="page-25-0"></span>Цель дисциплины – подготовить выпускника, имеющего глубокие теоретические и практические знания в области инфокоммуникационных технологий и позволяющие ему успешно работать в сфере профессиональных коммуникаций и рекламы.

Задачи дисциплины:

- дать целостное, законченное представление о современных технических средства и информационно-коммуникационных технологиях;
- ознакомить студентов с техническим оборудованием и программным обеспечением, используемым в профессиональной деятельности;
- научить применять современные цифровые устройства, платформы и программное обеспечение на всех этапах создания текстов рекламы и связей с общественностью и иных коммуникационных продуктов

В результате освоения дисциплины обучающийся должен:

*Знать:* спектр ресурсов и ограничений, оптимальных способов решения поставленных задач; современное техническое оборудование и программное обеспечение, необходимое для осуществления профессиональной деятельности; современные цифровые устройства, платформы и программное обеспечение; применять цифровые устройства, платформы и программное обеспечение на всех этапах создания текстов рекламы и связей с общественностью и иных коммуникационных продуктов;

*Уметь:* определять спектр ресурсов и ограничений, оптимальных способов решения поставленных задач; применять современное техническое оборудование и программное обеспечение в профессиональной деятельности;

*Владеть:* навыками анализа спектра ресурсов и ограничений, оптимальных способов решения поставленных задач; аппаратно-программными и техническими средствами для осуществления профессиональной деятельности; современными цифровыми методами и средствами создания текстов рекламы и связей с общественностью и иных коммуникационных продуктов.